# **广州城建职业学院"共抗疫情.助力就业"网络双选会邀请函**

#### **尊敬的用人单位:**

为贯彻落实教育部、广东省教育厅关于在新型冠状病毒防疫期间做好就业工作的 有关精神,广州城建职业学院携手"就聘了"招聘平台开展**"共抗疫情.助力就业"网络双 选会**,为用人单位招贤纳士和毕业生求职择业提供优质服务。

**一、组织架构**

- **主办单位:**广州城建职业学院
- **承办单位:**就业创业指导中心
- **协办单位:**广州精通教育科技有限公司
- **服务平台**:**就聘了(www.jiupinle.cn)**

#### **二、活动基本情况**

1.活动时间:2020 年 4 月 23 日-4 月 24 日(9:00-17:00)

2.报名时间:2020 年 3 月 31 日-4 月 21 日

3.活动网址:就聘了**([www.jiupinle.cn](http://www.jiupinle.cn/))**

4.活动规模:300 家企业

5.涉及专业: 建筑工程技术、建筑工程技术(建筑信息技术 BIM 方向)、工程造价、 工程造价(建筑信息管理 BIM 方向)、建筑设计、建筑工程管理、建筑设备工程技 术、测绘地理信息技术、建筑装饰工程技术、建筑装饰工程技术(软装设计方向)、市 政工程技术、园林工程技术、财务管理、工商企业管理、会计、金融管理、人力资源 管理、市场营销、物流管理、证券与期货、电子商务、计算机网络技术、计算机应用

技术、软件技术、移动通信技术、电气自动化技术、机电一体化技术、机械设计与制 造、模具设计与制造、汽车检测与维修技术、数控技术、新能源汽车技术、报关与国 际货运、国际经济与贸易、会展策划与管理、旅游管理、商务日语、商务英语、商务 英语(经贸翻译方向)、应用韩语、动漫制作技术(媒体艺术设计方向)、动漫制作技术 (影视动画设计方向)、服装与服饰设计、广告设计与制作、环境艺术设计、环境艺术 设计(室内装饰设计方向)、室内艺术设计、传播与策划、体育运营与管理、网络新闻 与传播、音乐表演

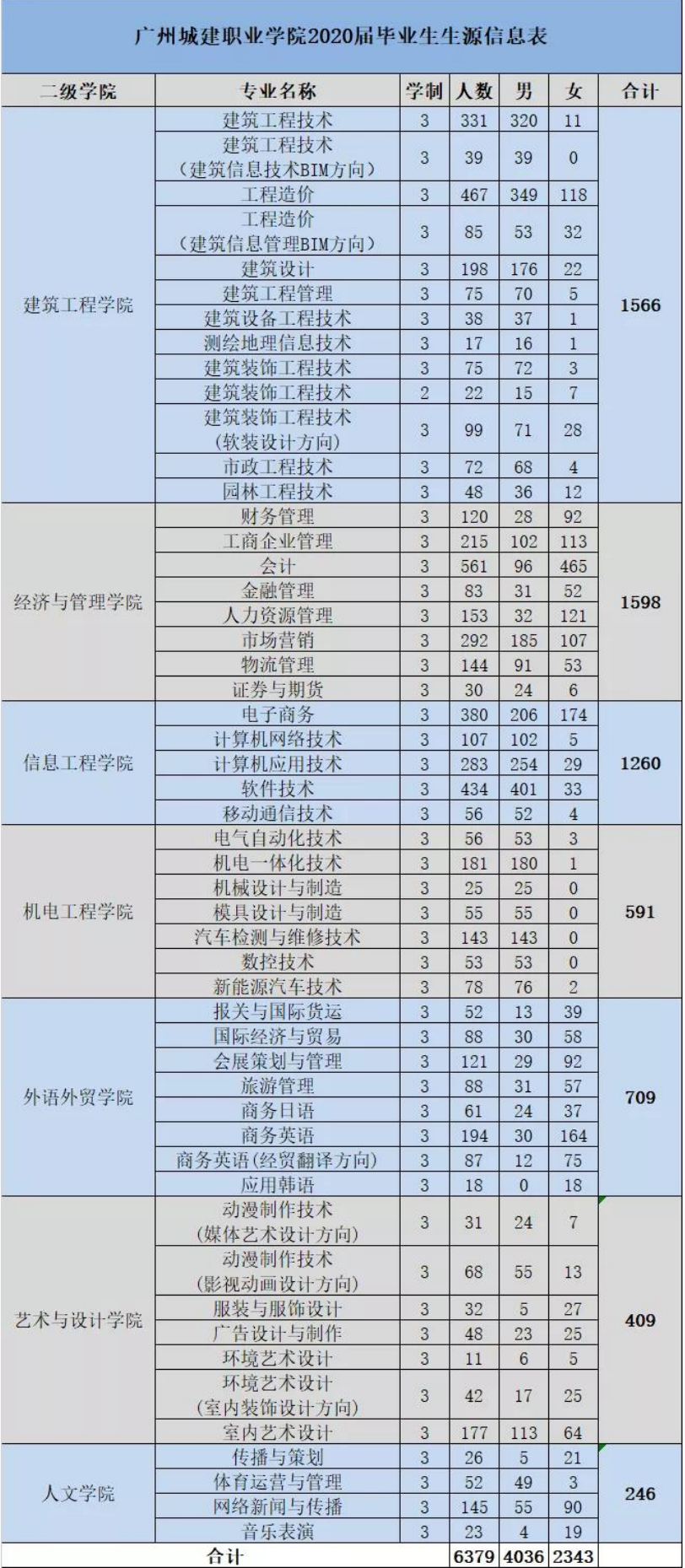

## **三、招聘会报名流程**

登陆(**em.jiupinle.cn**)→注册完善企业信息→平台审核通过→发布职位信息→选择

广州城建职业学院网络双选会→选择拟招聘职位→审核通过→完成报名

**流程如下:**

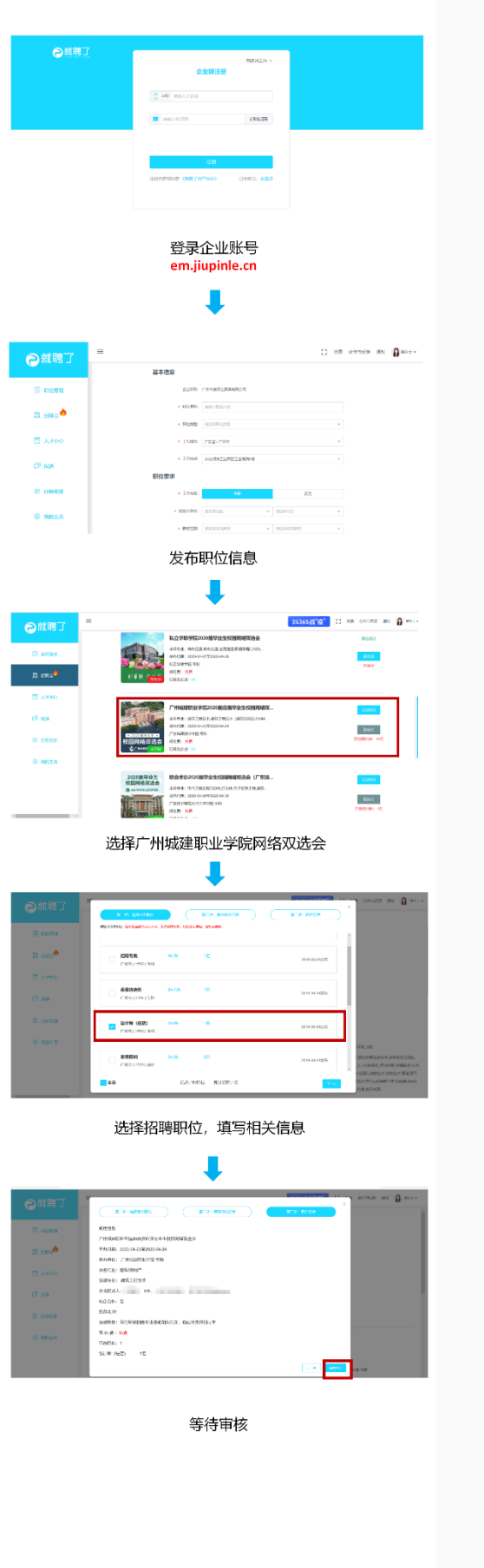

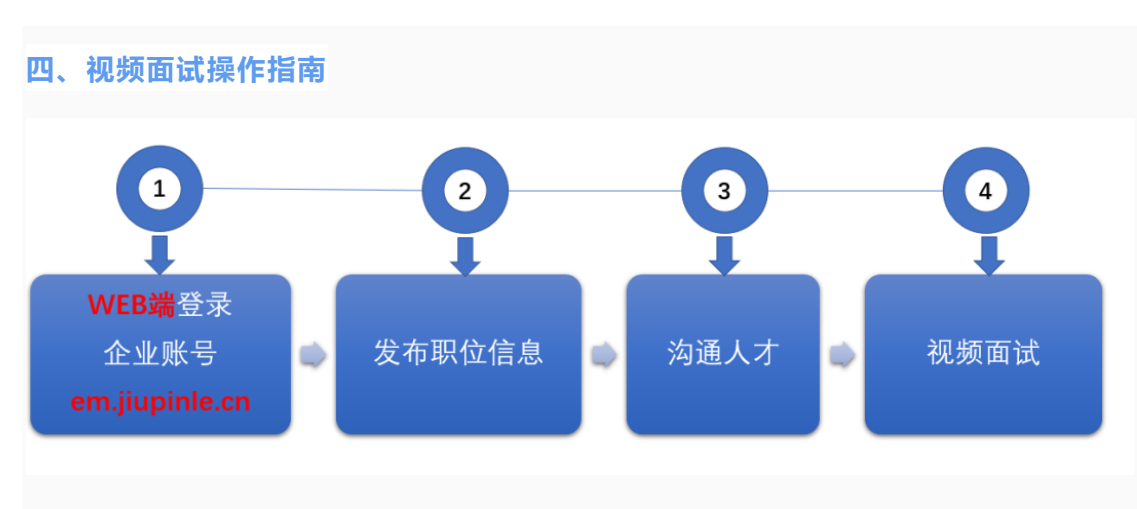

# 1、WEB 端登录企业账号 **em.jiupinle.cn**,

没有企业账号的需要先注册

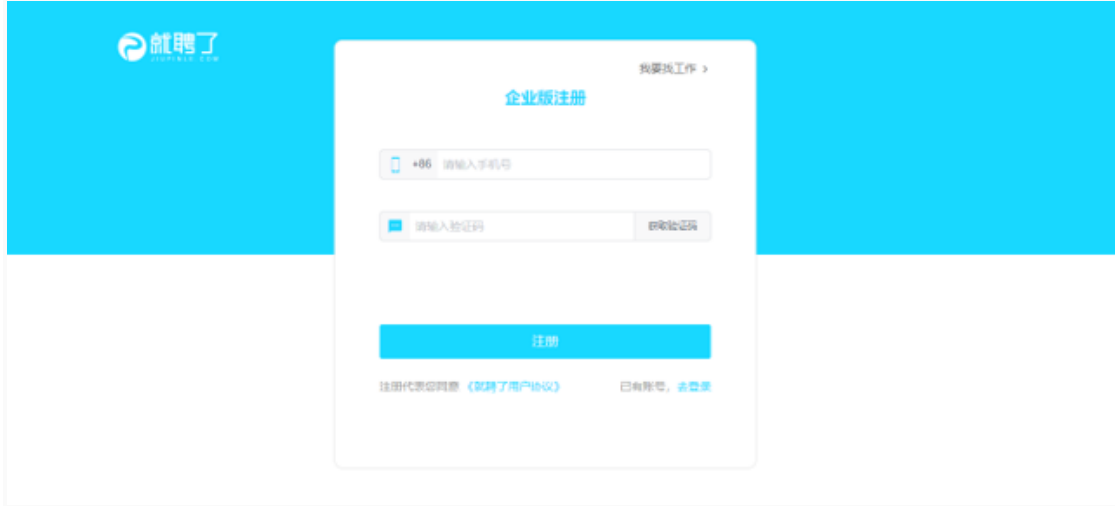

2、发布职位信息

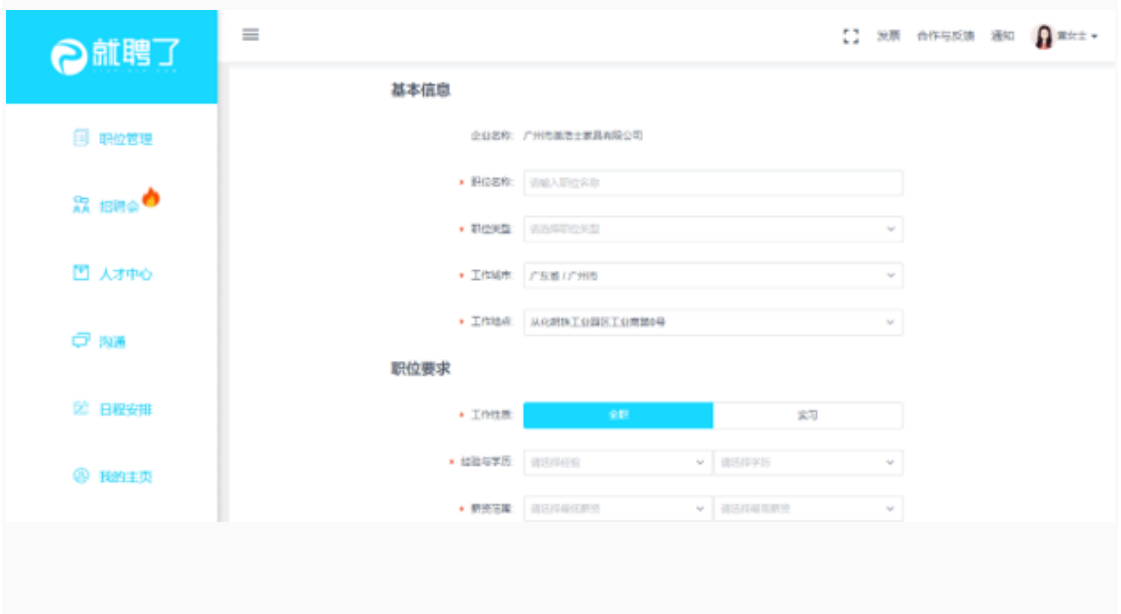

### 3、沟通人才

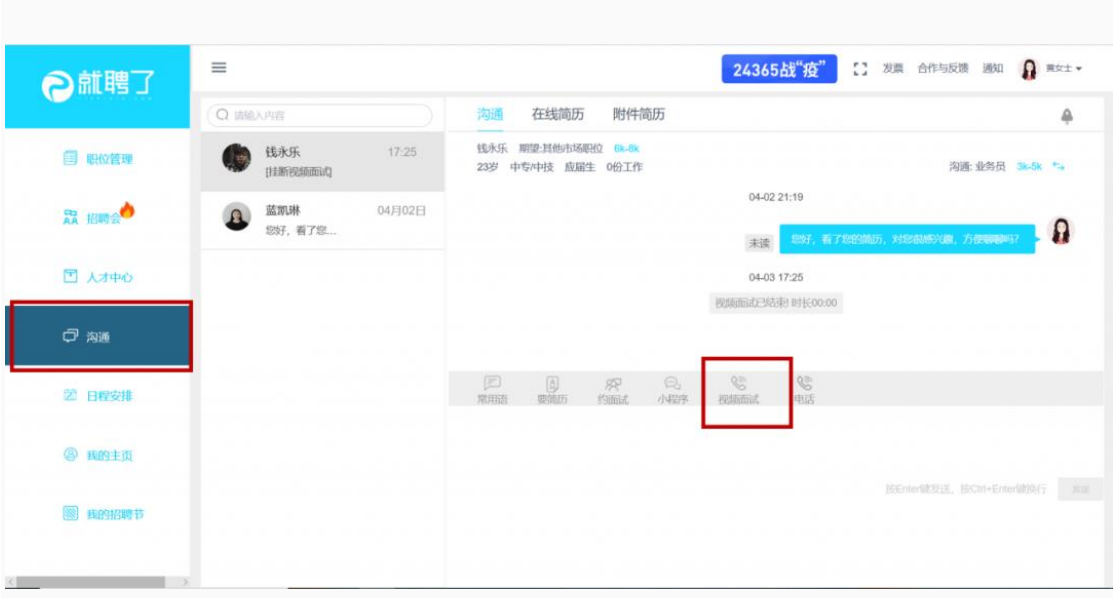

### 4、拨打视频面试

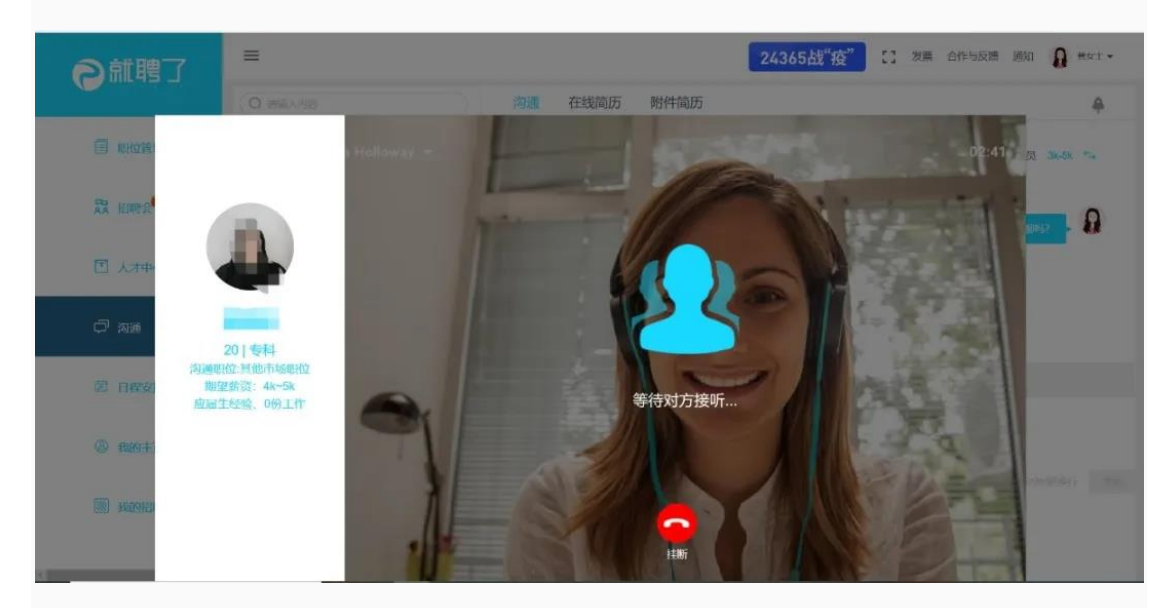

特殊时期启用电话/视频远程面试"零接触"更安心

(记得提前和求职者约定好面试时间哦)

**温馨提示:视频面试与校园网络双选会企业端暂时仅限 WEB 端可用。**

**五、注意事项**

(一)本场网络双选会为综合类公益性招聘活动,不收取任何费用。为提升招聘会 质量,学校将根据申请单位提供岗位与毕业生专业需求匹配度进行筛选审核。单位 联系人可登录报名系统后台查看审核进度或审核结果。**如未通过报名审核,敬请理 解。**

(二)招聘过程中,不得出现虚假信息、传销信息、带歧视字眼等信息,一经发 现,取消参加资格。

**六、联系方式**

刘老师 13560066105(微信同步)

刘老师 13660270256(微信同步)

方老师 18025643957(微信同步)